## Adobe Photoshop 2021 (Version 22.0.1) Patch With Serial Key Activation Code Windows 2022

If you are running Macintosh OS X, you need to follow this guide so that you can get the full version of Adobe Photoshop. First, you need to download Photoshop from Adobe's website. Then, you should open it and follow the on-screen instructions to install it. To install Adobe Photoshop, you simply click the link below the installation wizard. The file will download and install the software on your computer. Once it is installed, you must open the installation file and follow the instructions to complete the installation. The installation can be tricky, and some people report that the process is a little bit difficult. If you have problems, you can always download the trial version and install it on your computer. Then, you can use the trial version to fix any problems that you might encounter.

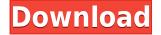

Lightroom 5 is 1.5 GB in size and costs \$49 in the App Store. You can choose to download the software from http://www.adobe.com/photoshop. The \$49 is currently the only way to get Lightroom 5 outside the App Store. The installer is guite simple; you see just three options at the beginning: Wi-Fi is not available, Wi-Fi is available and the location of your computer. If the location is automatically detected, there is no need to adjust this setting. There are three Lightroom features in this or previous version that need some additional description. The first is the Lens Correction tab that makes up the top part of the new main window of Lightroom. You can choose from a number of, mostly L-series, lens correction options - from few to many. At least, that is how I understood it when I first saw the tab - additional explanations will be added once I prove that I have mastered the location of this tab. As explained in the original beta version, click on the Green + sign on the left side of the tab to rack up the options. Finally, the app's deep integration with the Creative Cloud workspaces means that designers can instantly build a color palette from edges — or even an entire design — as well as in-app access to video tutorials and access to content from some of the world's leading content creators. Ron Amadeo selected the app and expected almost no surprises. After the major upgrade early last year, it's still an incredibly powerful and capable package, and is widely regarded as Adobe's best product in the indsutry. Whether or not you'll take to the layers and filters, the brush tools, and the other creature comforts that make Photoshop unique among graphics editors, it's difficult to argue that any other product in this arena compares to it.

## Download Adobe Photoshop 2021 (Version 22.0.1)Activation Serial Number 2022

Adobe Photoshop CS6 is packed with more remarkable features than any other version of Photoshop. It's packed with new and features that make the user's work much more easier. This is the best version yet of Photoshop CS6 which is the updated version of the Photoshop CS4. So, let's look at some of the features of this outstanding software. Adobe Photoshop is the most powerful, innovative, and comprehensive tool for professional-quality image editing. It is a tool built to help designers and artists create powerful images and graphics for use in commercial and personal applications. Adobe Photoshop isn't just another photo editor. It's the most popular image editor in the world. Since its inception back in 1990, Photoshop has grown into an industry leader. From its ability to create and edit images, to its support for layers, to its many tools and functions, Photoshop has become the goto tool for every creative outlet. Today, the world is enriched by billions of colors. Adobe Photoshop can be used to create and manipulate color in your images, whether you are a professional, hobbyist or aspiring photographer. With the creation of Photoshop Camera, a new color-grading tool launched as part of Photoshop CC, you can now color correct and fine-tune the image while viewing in real time to achieve perfection. The first version of Photoshop was released in 1990. Since then, Adobe has received more than 200 patents for the software's features, including PS Camera—its new color-grading feature made available to Creative Cloud members starting today. e3d0a04c9c

## Download Adobe Photoshop 2021 (Version 22.0.1)Torrent With Product Key WIN & MAC x32/64 {{ lAtest release }} 2022

The most popular image editing and design application, Photoshop is part of the Adobe Creative Cloud, which includes other tools such as Adobe Lightroom, Adobe Muse, and Adobe Dreamweaver. Photoshop CC allows users to work on image and graphic content from anywhere. Adobe Photoshop is closely aligned with Creative Cloud, which includes Lightroom, Photoshop, and other Adobebranded software. Creative Cloud users are provided with an array of new features (many of them free) and training content on a monthly subscription basis. Adobe Photoshop CC 2019 is business focused and aimed at creative professionals, and e-commerce services and content provide a benefit for photography and design professionals, if and when they choose to adopt them. The software requires macOS 10.13 or later, Windows 7 or later; and macOS 10.10 or later, Windows 8.1 or later. Users of previous operating systems can download older versions from their Creative Cloud download page. Adobe's best-seller, Photoshop, is one of the most popular editing, design, and creative applications around. Its comprehensive array of features makes the program a multi-faceted tool for most photographers and designers, freelancers, web designers and marketers, and many more professionals. At the beginning of 2014, Adobe began bundling its various software products (Design Center, Adobe Stock, Adobe XD, InDesign, Adobe Muse, and more) under the moniker Adobe Creative Cloud. Now, with the release of Photoshop CC 2019, this bundle is ever more convenient. In a nutshell, Creative Cloud allows individuals to make use of this whole suite of products — subscription-based or not — with a single user ID. It can help save time when purchasing individual products, and it can even help save money on maintenance and support costs.

how do i download more shapes in photoshop photoshop cc 357 mb download 35mm film effect photoshop download photoshop cc 357 mb free download photoshop cc 2014 download 357 mb photoshop cc free download in 350mb only photoshop 7.0 download for pc 32 bit photoshop cs5 32 bit download download photoshop cs3 full crack 32bit adobe photoshop lightroom 3 free download

Photoshop creative cloud is a very popular offering from Adobe. One can download a version of Photoshop for a single computer and save up to 100 variations of the same document, but one has to activate the package and as soon as the payments are made, it is activated for one year. While there are some drawbacks of the service, it does give certain flexibility for graphic designers. Microsoft **Office** - Microsoft Office is an office suite that includes word processes that range from letters to power point presentations, spreadsheets and databases. It offers rich editing and correction features, and a large number of features, which are well known for its convenience. Although Excel was once thought to be a basic spreadsheet tool, it soon became the dominant spreadsheet, with the same features as other office suites. Adobe Photoshop is one of the most sought after complements of Microsoft Office, which are extensively used by designers for document correction, retouching and enhancing personal or professional images. Adobe Photoshop has become the most preferred tool for image editing and corrections, with Photoshop cs6. It is useful in creating print quality and scanned images that are sure to blow up a wide variety of documents. Its core features include crop and rotation, color correction, image retouch, gloss, radial gradients, shadows and various other features. Libre office was introduced as a free alternative to any of Microsoft Office, however it has a fewer amount of features. It was designed to be cost effective for desktop users. To get more

features, users can purchase a boost package.

New updates also added several new features to Adobe Photoshop's 16-bit RAW support. The updates bring a few new settings, such as thresholding and adaptive dithering, along with updates for a few other settings. Since 2014, Adobe's Lightroom has remained the place to go for most photographers and videographers looking to score an edge when it comes to editing RAW files. While Apple takes over as the dominant photo editing platform, Lightroom has remained one of the best free, standalone alternative. That said, the app offers a few novelties in the latest update, including a new RAW lossless compression setting. Adobe continues to make this one of the best photo editing apps for professionals and enthusiasts alike. The updated version of Photoshop supports layered Photoshop documents, letting you create Photoshop files that can support multiple actions, including further editing, so you can be more creative after you've already edited an image. Adobe's YBR (Yellow, Blue, Red) channel (YCR) is a new RGB mimic and color space for the web more in line with the final print space. In addition, there are a few fixes in testing Paintshop Pro (Photoshop Mix) shared brush presets. There's also a fix for effects created by non-Adobe CS6 plugins as well as fixes to some of the editor-tweaked dialogs. Support for Choose File > Unicode Text in Photoshop has been added. A fix for file open dialog judgment of file extensions has also been made available. While Photoshop Elements does not come pre-installed with the latest release of macOS High Sierra, users can be upgraded to the latest version of the software for free using the latest Mac OS version. This enables users to get the latest features and benefits of Photoshop Elements with the update. For more information regarding Photoshop Elements for Mac and its familiarity to the Apple user interface, see this Adobe Elevate blog post: Adobe.com Blog - October 14, 2013

https://soundcloud.com/kesbekumaq/plexis-pos-restaurant-30-full-version https://soundcloud.com/serbineldhf/tukacad-crack-free-download https://soundcloud.com/barnmatoumar1983/medieval-2-kingdoms-crack-download https://soundcloud.com/lycorriala1980/libro-de-invertebrados-brusca-pdf-15 https://soundcloud.com/jinousboudetu/alien-skin-exposure-5-x-force-keygen

A Photoshop lighting effect that you can easily use on any photo. Even if you are working on a photo that has no shadows, you can still use this image-based lighting effect, which is also completely customizable. While Light Match is great for basic lighting effects like this, Light Box adds the flexibility of being able to have two sets of lights on one image. This adds a different dimension of design and lighting to the traditional Light Match workflow. As a learning tool, Photoshop is a great tool for quickly creating mockups and layouts. However, if you want to refine your design skills, use a CorelDRAW-based product like Corel Draw. If you want a product that is well suited for creating from scratch, start with GIMP (GNU Image Manipulation Program). While not as feature-rich as Photoshop, use GIMP and the filters within the library, then search for online tutorials to learn how to blend images. As a design tool, Photoshop reigns supreme, with the exception of CorelDraw. If you're looking for a full-fledged design software suite, you'll be hard-pressed to find a better suite than Adobe Photoshop. For almost everyone, Photoshop is the tool of choice for photography creation and retouching. To be able to create a finished infographic or report, you will need to use additional software, such as CorelDraw or Illustrator. The Windows version of Photoshop is second in line for accuracy when compared to other image editing and manipulation software. However, it is the oldest and most powerful of tools. If you are looking for a trial-and-error software that will allow you to hone the rough sketches and learn the basics from your work, then Photoshop should be at

the top of your list. For more experienced, advanced photo editing and manipulation, Photoshop has nearly everything you'll need. Photoshop's variety of features allows it to be as powerful or as simple as you'd like it to be. You can adjust the drawing tools, color, resolution, and save your work.

With this version, you can now customize the top bar, to reduce or extend to suit your habits. At the bottom, you have a more specific and useful coding, which is great for the translation of your photos to every screen, and even more useful for the compact organization of assets. With the new version, we also have a new tab, named Blur, which focuses on the most important features in our image editor. Among the new features, add-ons are now in real time. To discover all of them, one important step is to visit the "Explore" tab. But by far the most relevant option is called "Expected Information Box," which will help you to find autofocus, exposure and histogram information. This technology will give you important information about the individual parts using the camera, without the need to manually change settings. The other interesting thing to note is that the "Artistic Effect" tab, which is hidden by default, in the version of this year. To access it, go to the File menu and choose, + "Artistic Effect". Lightroom - Lightroom is one of the most interesting and useful services in the Creative Cloud. Among the main features that he is introducing, we have to highlight the new Table of Contents that constitutes your images in a portable format. There are many ways to export your photos to a portable format, such as the lists or the web, but the Table of Contents, which benefits a new layer, is the most popular and useful way to export it. To open the "Table of Contents," go to the File menu and choose, + "Export."